UNIVERSIDAD NACIONAL AUTÓNOMA DE MÉXICO ESCUELA NACIONAL DE ESTUDIOS SUPERIORES, UNIDAD JURIQUILLA

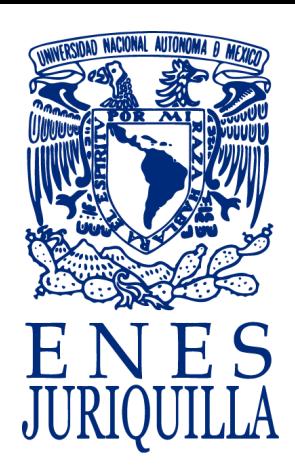

## **ENES JURIQUILLA**

# **MANUAL DE IDENTIDAD GRÁFICA**

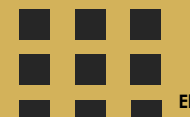

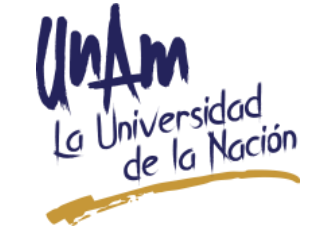

**Elaborado por:** Lic. Ana Karen Valadez Rodríguez, Secretaría Académica, ENESJ

## **C O N T E N I D O <sup>2</sup>**

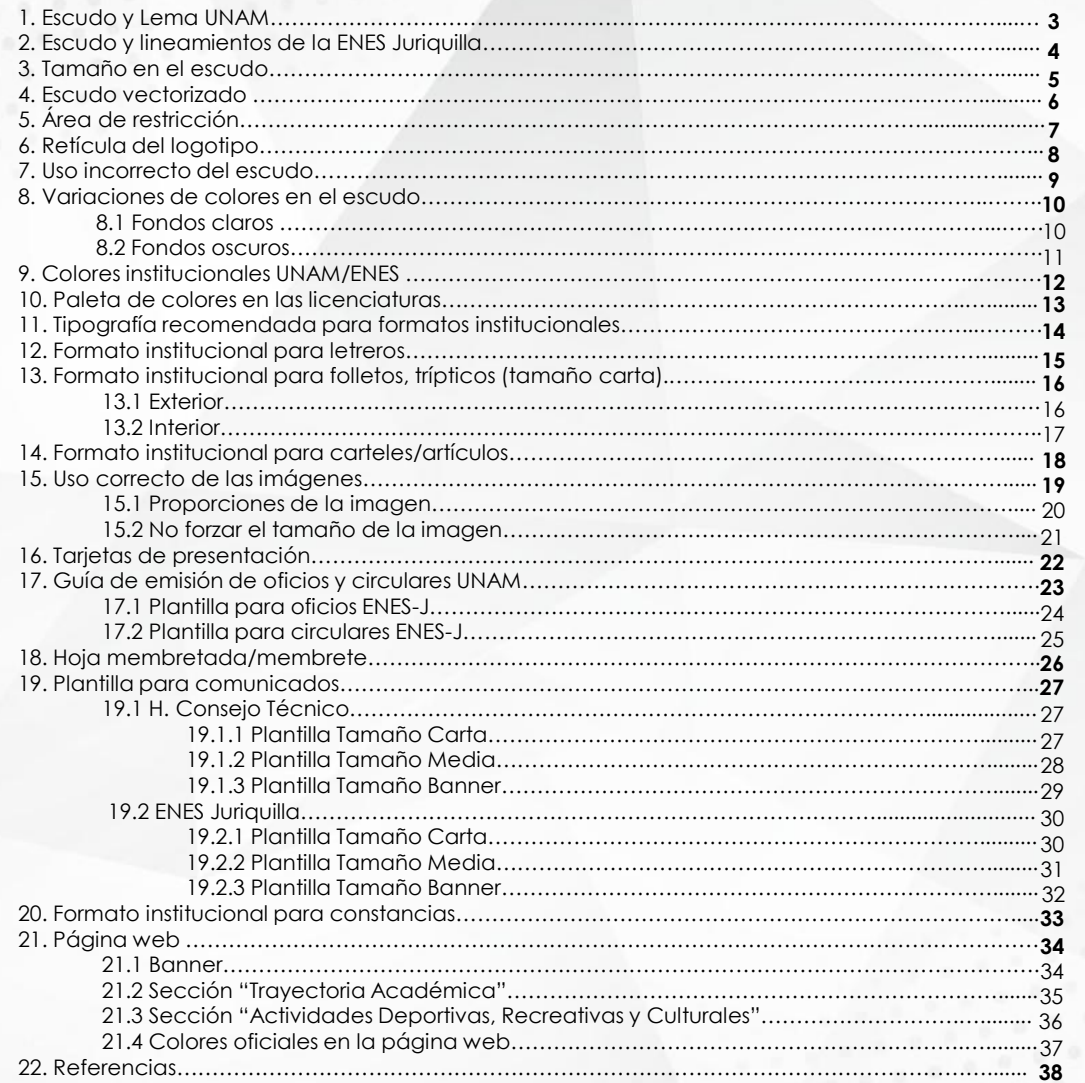

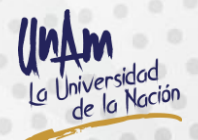

ENES Juriquilla, UNAM - Manual de Identidad Gráfica

## **1. Escudo y Lema UNAM <sup>3</sup>**

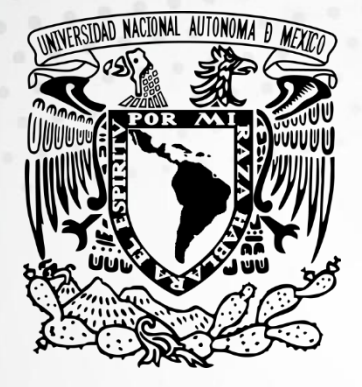

Durante su rectorado, José Vasconcelos dotó a la Universidad de su actual escudo en el cual el águila mexicana y el cóndor andino, cual ave bicéfala, protegen el despliegue del mapa de América Latina, desde la frontera norte de México hasta el Cabo de Hornos, plasmando la unificación de los iberoamericanos: "Nuestro continente nuevo y antiguo, predestinado a contener una raza quinta, la raza cósmica, en la cual se fundirán las dispersas y se consumará la unidad".

<https://www.unam.mx/acerca-de-la-unam/identidad-unam/escudo>

Por mi raza<br>hablará el espíritu

El lema que anima a la Universidad Nacional, Por mi raza hablará el espíritu, revela la vocación humanística con la que fue concebida. El autor de esta célebre frase, José Vasconcelos, asumió la rectoría en 1920, en una época en que las esperanzas de la Revolución aún estaban vivas, había una gran fe en la Patria y el ánimo redentor se extendía en el ambiente. Se "significa en este lema la convicción de que la raza nuestra elaborará una cultura de tendencias nuevas, de esencia espiritual y libérrima" , explicó el "Maestro de América" al presentar la propuesta. Más tarde, precisaría: "Imaginé así el escudo universitario que presenté al Consejo, toscamente y con una leyenda: Por mi raza hablará el espíritu, pretendiendo significar que despertábamos de una larga noche de opresión".

<https://www.unam.mx/acerca-de-la-unam/identidad-unam/lema>

## **2. Escudo y lineamientos de la ENES Juriquilla 4**

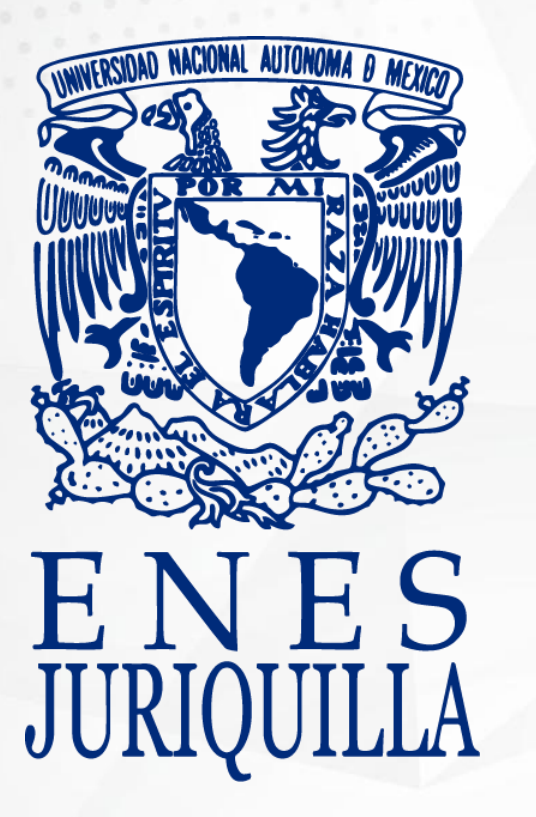

- Para formar el logotipo de la Escuela Nacional de Estudios Superiores, Unidad Juriquilla, se tomó como base el escudo de la UNAM y se agregó en la parte inferior "ENES JURIQUILLA" en dos renglones y de manera centrada.
- El escudo podrá ser utilizado sin necesidad de autorización previa por todos los usuarios de la comunidad, siempre y cuando respeten los lineamentos institucionales y del Manual de Identidad Gráfica.

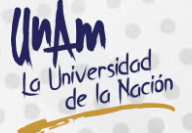

## **3. Tamaño en el escudo 5**

- El tamaño puede variar dependiendo de cada necesidad (carteles, videos, presentaciones, documentos institucionales, publicidad en lonas, espectaculares, entre otros), con el requisito de no afectar su calidad.
- El tamaño mínimo recomendado en material digital es de 80 x 49 píxeles (RGB). **Resolución estándar:** 72 ppp
- El tamaño mínimo recomendado en material impreso es de 3 x 1.83 cm (CMYK). **Resolución estándar:** 300 ppp
- Es recomendable utilizar el candado de distorsión para que al momento de reducir o aumentar el tamaño este cambio se haga de forma simultánea.
- El escudo se debe usar de manera vectorizada, para conservar su calidad en cualquier tamaño.

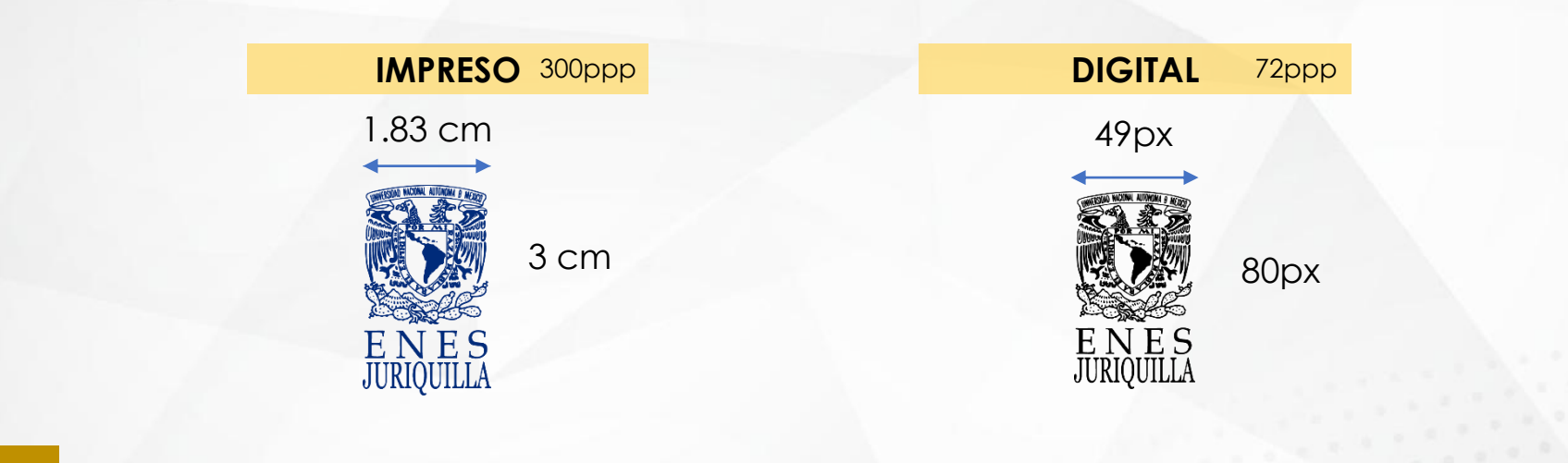

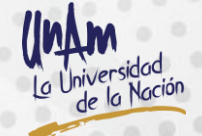

## **4. Escudo vectorizado 6**

• En el área digital una imagen vectorizada es la que se compone de objetos geométricos independientes a diferencia de una imagen de mapa de bits la cual se compone por píxeles. Esto hace que la imagen vectorizada pueda ampliarse sin perder calidad.

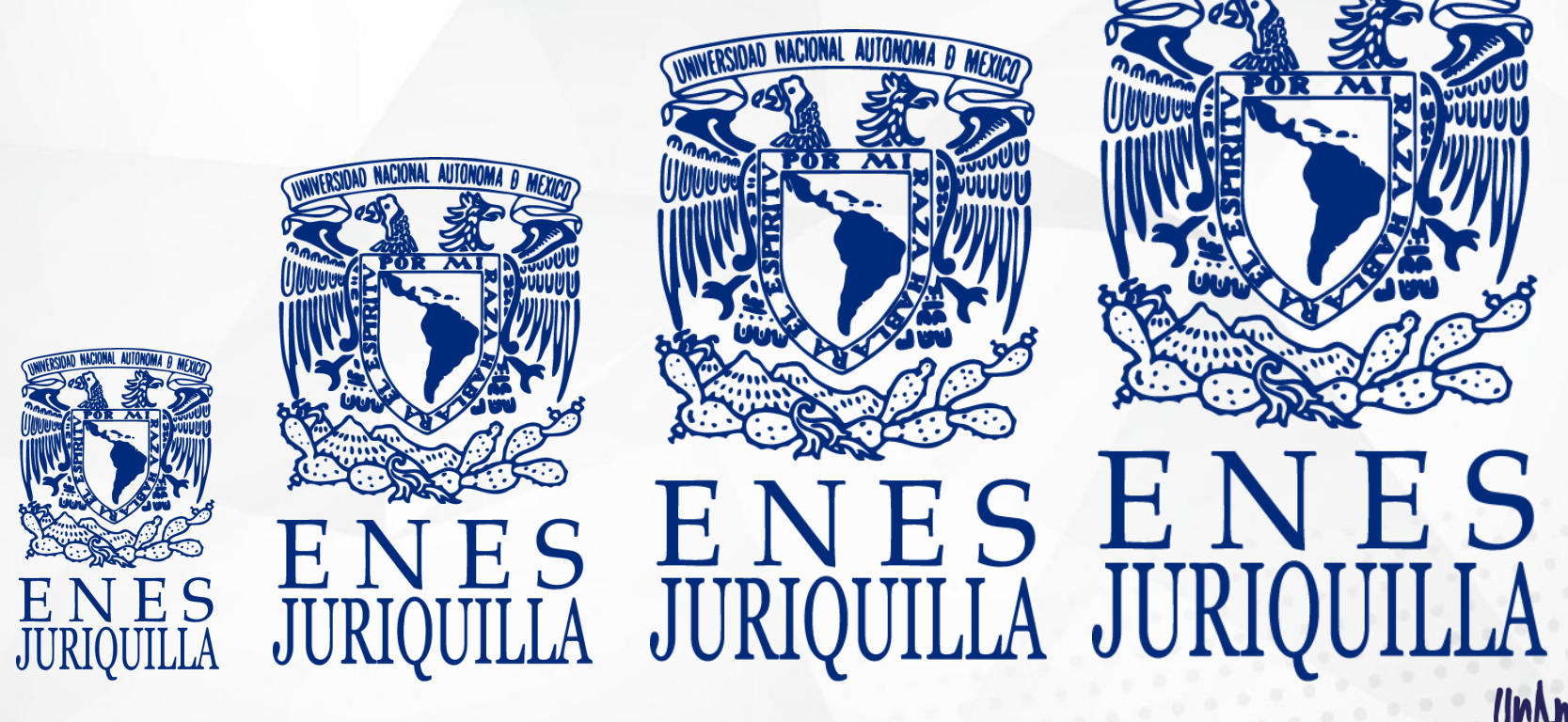

## **5. Área de restricción 7**

- Se refiere al área alrededor del logotipo, la cual debe ser siempre respetada.
- Equivale a un elemento del logotipo.

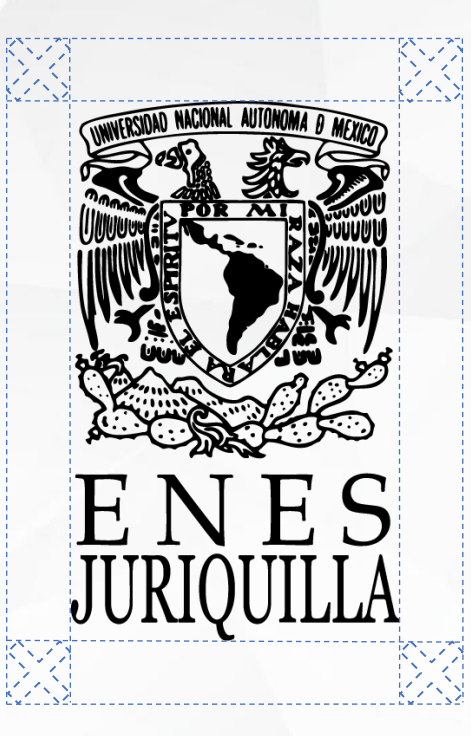

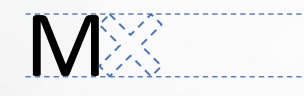

**M**  $\sum_{i=1}^{N}$  El área de restricción corresponde a una "×" con la altura de una

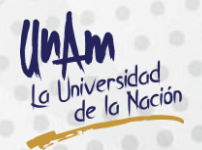

ENES Juriquilla, UNAM - Manual de Identidad Gráfica

## **6. Retícula del logotipo 8**

✓ Es una herramienta que sirve para crear formas con armonía geométrica en el proceso del diseño de un logotipo, esta rejilla sólo será visible en el diseño del mismo.

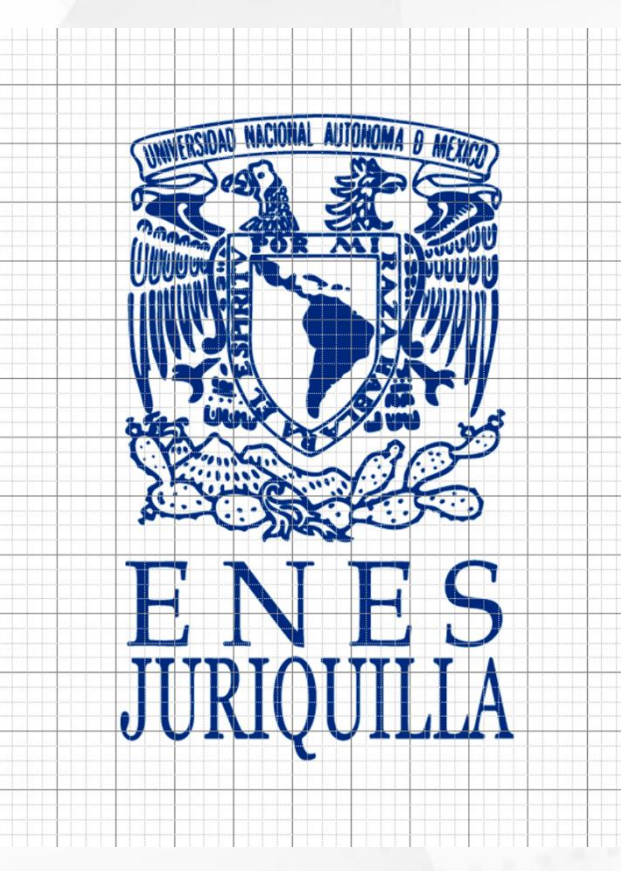

## **7. Uso incorrecto del escudo 9**

• El escudo debe ser correctamente utilizado, no debe ser deformado de ninguna manera que altere su forma o legibilidad, los fondos siempre deben apoyar a que el emblema sea apreciado correctamente sin que haya elementos que dificulten su lectura.

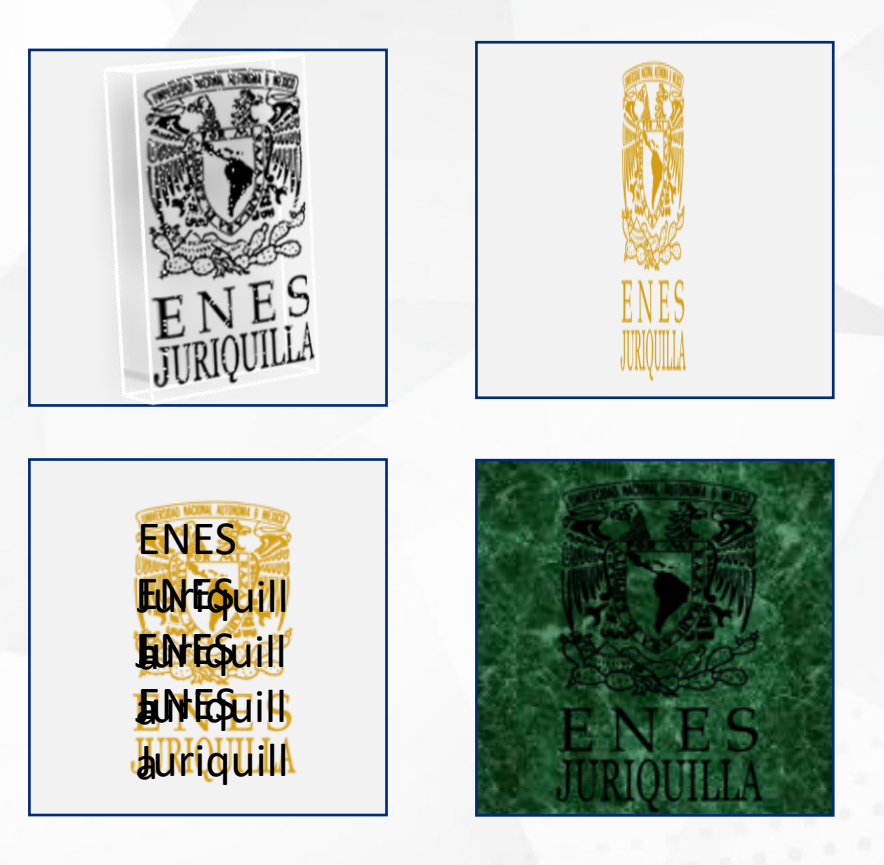

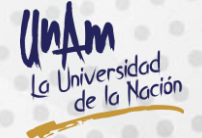

ENES Juriquilla, UNAM - Manual de Identidad Gráfica

## **8. Variaciones de colores en el escudo 10**

### **8.1 Fondos claros**

Se recomiendan las siguientes versiones:

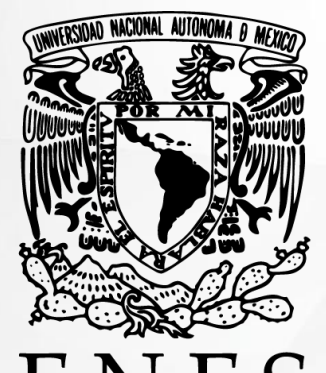

JU

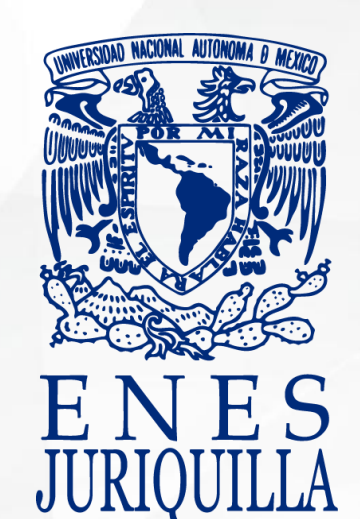

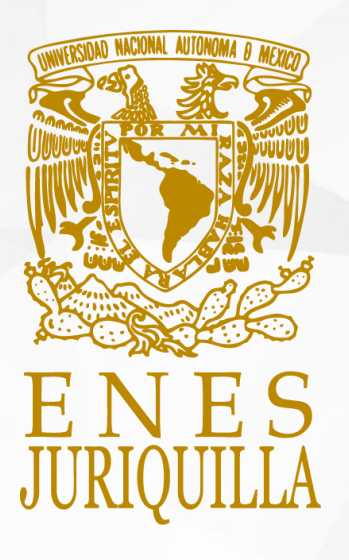

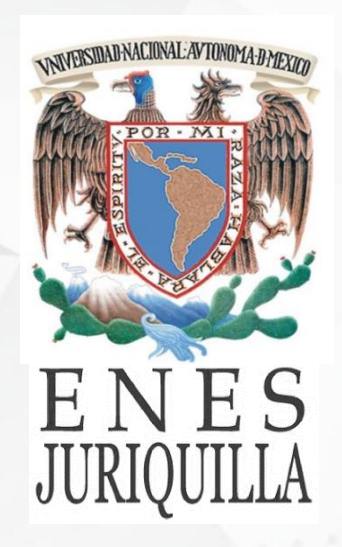

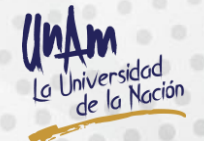

## **Variaciones de colores en el escudo**

### **8.2 Fondos oscuros**

Se recomiendan las siguientes versiones:

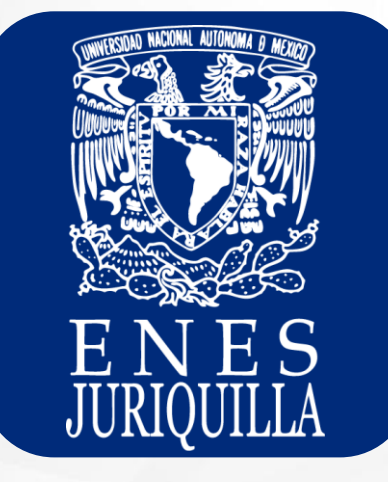

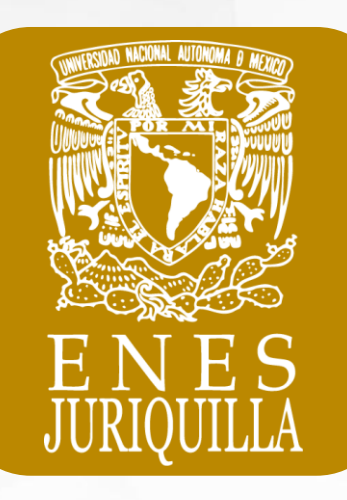

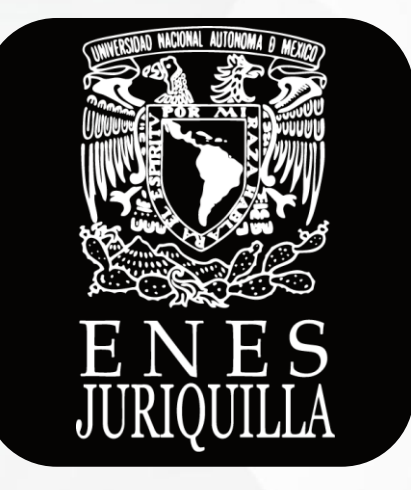

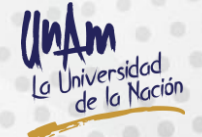

## **9. Colores Institucionales UNAM/ENES 12**

• Los colores institucionales son fundamentales para definir la identidad visual de las marcas. Por ello, es imprescindible que sean reproducidos con total fidelidad, evitando cualquier tipo de variación que pudiera alterarlos de alguna manera.

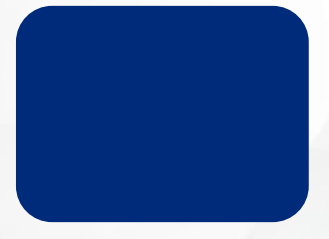

**PANTONE:** 655 **CMYK:** C:100 M:65 Y:0 K:52 **RGB:** R:0 G:43 B:122 **HEXADECIMAL:** #002B7A

**PANTONE:** 125 **CMYK:** C:0 M:26 Y:100 K:26 **RGB:** R:187 G:136 B:0 **HEXADECIMAL:** #BB8800

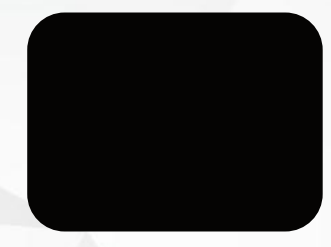

**PANTONE:** Black **CMYK:** C:0 M:13 Y:49 K:98 **RGB:** R:5 G:4 B:3 **HEXADECIMAL:** #050403

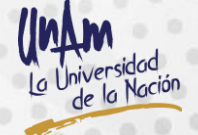

## **10. Paleta de colores en las Licenciaturas 13**

Es importante brindarle un color específico a cada licenciatura, de esta manera se crea una asociación visual.

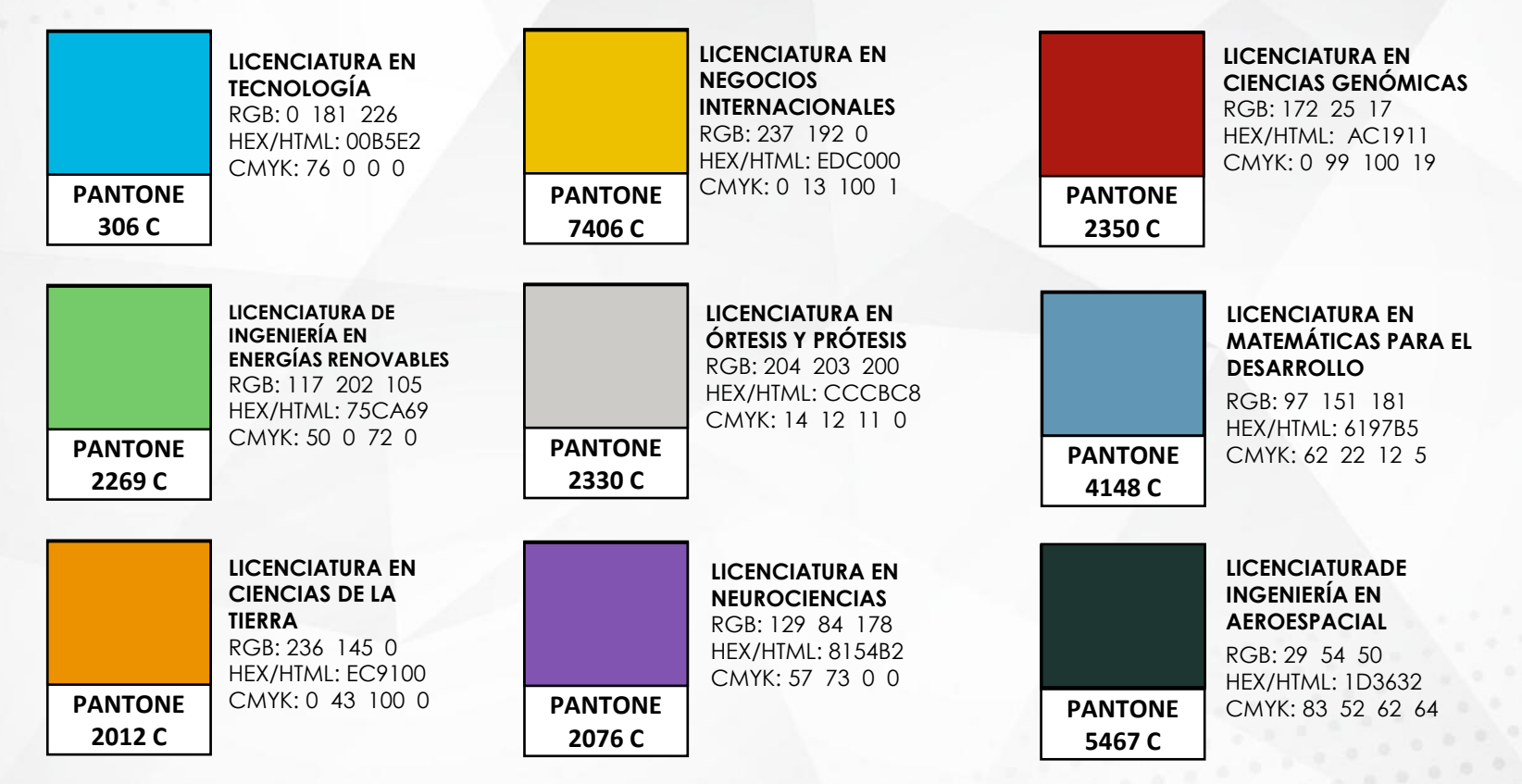

## **11. Tipografía recomendada en formatos institucionales 14**

• La tipografía es primordial para mantener una coherencia gráfica y una mayor integración en los diversos documentos de la ENES Juriquilla. Es importante señalar que la fuente utilizada debe ser legible, formal, con claridad visual y que se encuentre disponible en la mayoría de los equipos informáticos. Se sugieren las siguientes.

 $\checkmark$  Familia Arial: Arial regular, **Arial bold**, *Arial italic*

✓ Calibri: Calibri regular, **Calibri bold**, *Calibri italic*

✓ Helvética: Helvética regular, **Helvética bold**, *Helvética italic*

✓ Century Gothic: Century Gothic regular, **Century Gothic bold**, *Century Gothic italic*

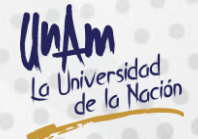

## **12. Formato institucional para letreros 15**

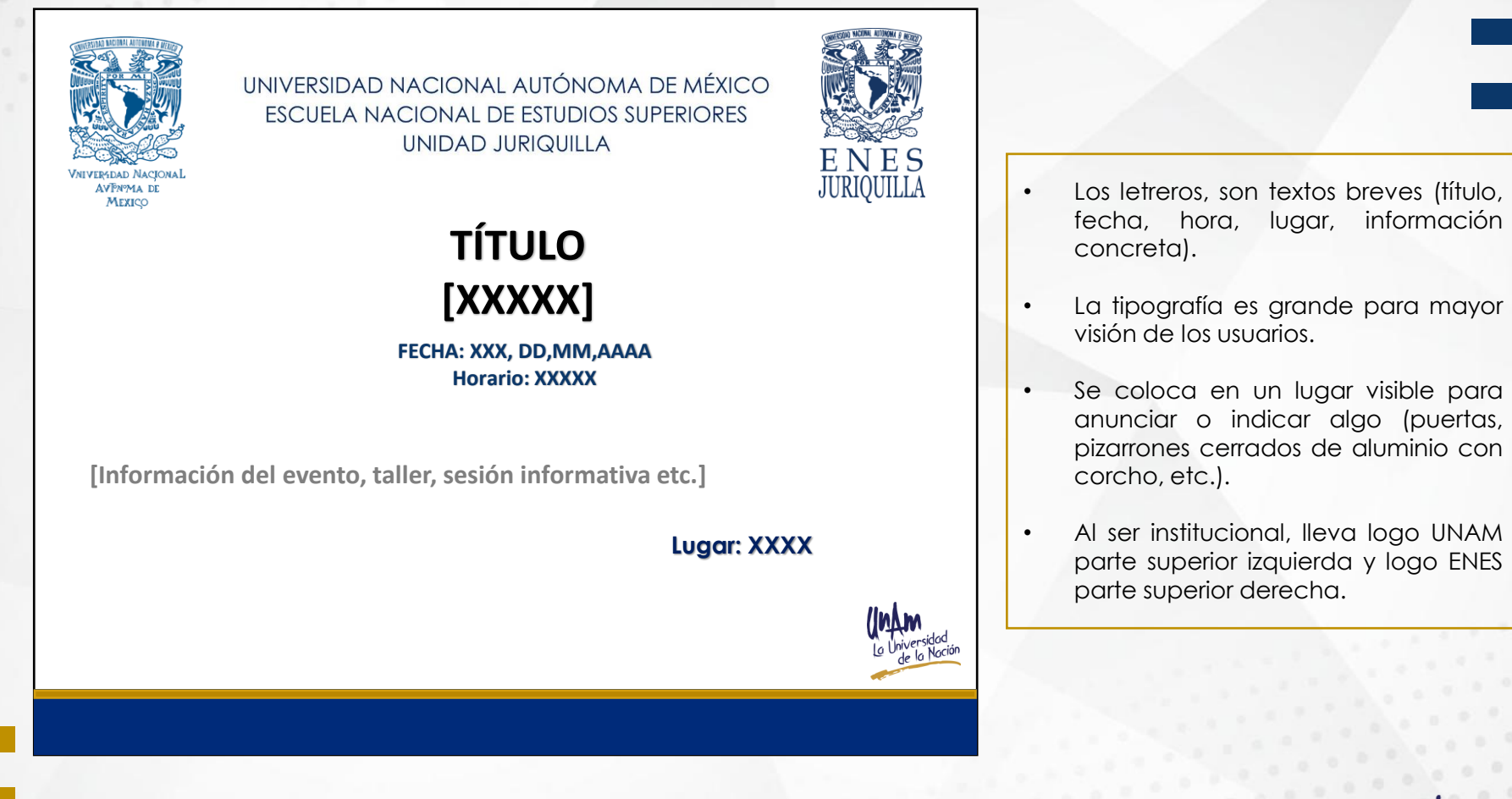

![](_page_14_Picture_2.jpeg)

## **13. Formato institucional para folletos, trípticos (tamaño carta) 16**

![](_page_15_Figure_1.jpeg)

ENES Juriquilla, UNAM - Manual de Identidad Gráfica

## **Formato institucional para folletos, trípticos (tamaño carta) 17**

**13.2 INTERIOR**

![](_page_16_Figure_1.jpeg)

## **14. Formato institucional para carteles/artículos 18**

• Es una lámina de papel, cartón u otro material que se imprime con algún tipo de mensaje visual (texto, imágenes y todo tipo de recursos gráficos) que sirve de anuncio para difundir cualquier tipo de información.

![](_page_17_Picture_2.jpeg)

#### **ESPECIFICACIONES:**

**Medida estándar de un cartel (impreso) CMYK**  120 x 90 cm, resolución: 300 ppp

**Medida para publicar en redes sociales (digital) RGB** Vertical: 1080 x 1350 px, 72 ppp Cuadrado: 1080 x 1080 px, 72 ppp Horizontal: 1080 x 566 px, 72 ppp

**Logo UNAM:** Parte inferior izquierda. Logo **ENES-J:** Parte inferior derecha. **Parte inferior media:** nombres

#### **Opción:**

Si utilizas los colores institucionales como parte del diseño, se recomienda lo siguiente: Fondo blanco Logos (azul o negro) Nombres (azul o negro)

**Logotipo "UNAM la Universidad de la Nación":**  Parte inferior o superior derecha – izquierda (libre)

Redes sociales y medios de comunicación (opcional) **Ubicación:** Libre

**NOTA:** Los carteles tienen que llevar al menos una imagen.

#### **EJEMPLO**

## **15. Uso correcto de las imágenes 19**

- Las imágenes son un buen elemento para completar la información sobre todo en carteles, banners, artículos, entre otros, ya que son de gran impacto y son asimiladas de manera rápida.
- La calidad en las imágenes es de suma importancia para generar un impacto visual.

![](_page_18_Picture_3.jpeg)

## Uso correcto de las imágenes **1996 e 1996 e 1997 e 1998 e 1998 e 1998 e 1998 e 1998 e 1998 e 1999 e 1999 e 199**

### **15.1 Proporciones de la imagen**

• La imagen no debe ser alterada con el fin de llenar espacios, ya que esto provoca que se deforme y pierda su calidad.

![](_page_19_Picture_3.jpeg)

 $\checkmark$ 

![](_page_19_Picture_4.jpeg)

![](_page_19_Picture_5.jpeg)

![](_page_19_Picture_6.jpeg)

## **Uso correcto de las imágenes 21**

### **15.2 No forzar el tamaño de la imagen**

- Si la imagen es de un cierto tamaño, no se debe forzar a un tamaño mayor, ya que la imagen perderá calidad y los píxeles serán visibles.
- La resolución estándar para impresos es de 300 ppp.
- La resolución estándar para imágenes digitales es de 72 ppp.

![](_page_20_Picture_5.jpeg)

 $\checkmark$ 

![](_page_20_Picture_6.jpeg)

![](_page_20_Picture_7.jpeg)

![](_page_20_Picture_8.jpeg)

## **16. Tarjetas de presentación 22**

- Las tarjetas de presentación sirven para reforzar el contacto entre empresas y/o personas con la idea de dejarles una posibilidad de comunicación.
- El tamaño estándar es de 5 x 9 cm.
- Al ser impreso se requiere de una resolución mínima de 300 ppp en CMYK.
- La ENES Juriquilla cuenta con dos versiones para tarjetas de presentación con un formato institucional y no puede ser modificado ni alterado.

![](_page_21_Figure_5.jpeg)

## **17. Guía de emisión de oficios y circulares UNAM 23**

- En la Escuela Nacional de Estudios Superiores, Unidad Juriquilla, UNAM, la elaboración de oficios y circulares, se tomó como referencia la Guía de Emisión de Oficios y Circulares realizado por la Dirección General de Personal.
- El objetivo de esta guía es *"Establecer los lineamientos bajo los cuales se deberán elaborar los oficios y circulares que emitan las dependencias de la administración universitaria, unificando así la estructura y criterios para su emisión, así como facilitar su consulta y clasificación".*
- Para mayor información de las políticas y ejemplos, consulta la siguiente liga:

<http://www.personal.unam.mx/Docs/Normatividad/GuiaEmisionOficios.pdf>

## **17.1 Plantilla para oficios ENES-J 24**

• De acuerdo con la guía de la Dirección General de Personal, este es el formato institucional para los oficios en la ENES Juriquilla.

![](_page_23_Figure_2.jpeg)

## **17.2 Plantilla para circulares ENES-J 25**

• De acuerdo con la guía de la Dirección General de Personal, este es el formato institucional para las circulares en la ENES Juriquilla.

![](_page_24_Figure_2.jpeg)

## **18. Hoja membretada/membrete 26**

- La hoja membretada o membrete, es una hoja de papel (en este caso tamaño carta) con la identidad visual de una empresa.
- Sirve para dar más *validez* a un documento Ej.(cartas, propuestas, pedidos, etc.)

![](_page_25_Picture_3.jpeg)

UNIVERSIDAD NACIONAL AUTÓNOMA DE MÉXICO ESCUELA NACIONAL DE ESTUDIOS SUPERIORES UNIDAD JURIQUILLA

![](_page_25_Picture_5.jpeg)

#### **ESPECIFICACIONES:**

- ✓ Tamaño carta, para impresión en CMYK o tintas directas a una sola cara.
- $\checkmark$  (Color o B/N)

vard Jurigullia 3001, Juriguilla, Quenètaro

![](_page_25_Picture_11.jpeg)

![](_page_25_Picture_13.jpeg)

### **19.1 H. Consejo Técnico**

#### **19.1.1 Plantilla tamaño carta**

UNIVERSIDAD NACIONAL AUTÓNOMA DE MÉXICO **ESCUELA NACIONAL DE ESTUDIOS SUPERIORES** UNIDAD JURIQUILLA

![](_page_26_Picture_4.jpeg)

COMUNICADO H. CONSEJO TÉCNICO

#### **ESPECIFICACIONES:**

- ✓ **Para impresión:** en CMYK o tintas directas a una sola cara, resolución 300 ppp
- ✓ **Para digital:** resolución 72 ppp en RGB
- ✓ **Formato:** JPEG
- ✓ **Medidas:**  21.6 x 27.9 cm 2550 x 3300 px

![](_page_26_Picture_10.jpeg)

**Este diseño sólo se puede utilizar para los comunicados del H. Consejo Técnico**

![](_page_26_Picture_13.jpeg)

### **19.1.2 Plantilla tamaño media carta**

UNIVERSIDAD NACIONAL AUTÓNOMA DE MÉXICO ESCUELA NACIONAL DE ESTUDIOS SUPERIORES UNIDAD JURIQUILLA

![](_page_27_Picture_3.jpeg)

#### **ESPECIFICACIONES:**

- ✓ **Para impresión:** en CMYK o tintas directas a una sola cara, resolución 300 ppp
- ✓ **Para digital:** resolución 72 ppp en RGB
- ✓ **Formato:** JPEG
- ✓ **Medidas:**  21.6 x 15.3 cm 2550 x 1804 px

**Este diseño sólo se puede utilizar para los comunicados del H. Consejo Técnico**

![](_page_27_Picture_10.jpeg)

COMUNICADO H. CONSEJO TÉCNIC

### **19.1.3 Plantilla tamaño banner**

![](_page_28_Picture_2.jpeg)

#### COMUNICADO H. CONSEJO TÉCNICO

Convocatorias para las elecciones de representantes del alumnado de la ENES Juriquilla ante el Consejo Universitario

#### **ESPECIFICACIONES:**

- ✓ **Medio digital:** resolución 72 ppp en RGB
- ✓ **Formato:** PNG
- ✓ **Medidas:**  1250 x 350 px
- ✓ **Margen:**  Se debe dejar un margen superior en inferior de aproximadamente 1 cm

**Este diseño sólo se puede utilizar para los comunicados del H. Consejo Técnico**

![](_page_28_Picture_11.jpeg)

### **19.2 ENES Juriquilla**

#### **19.2.1 Plantilla tamaño carta**

UNIVERSIDAD NACIONAL AUTÓNOMA DE MÉXICO **ESCUELA NACIONAL DE ESTUDIOS SUPERIORES UNIDAD JURIQUILLA** 

COMUNICADO ENES JURIQUILLA

![](_page_29_Picture_5.jpeg)

#### Boulevard Juriquilla 3001, Juriquilla, Querétaro, C.P. 76230 www.enesjuriquilla.unam.mx

![](_page_29_Picture_7.jpeg)

#### **Este diseño sólo se puede utilizar para los comunicados de la ENES Juriquilla**

![](_page_29_Picture_9.jpeg)

#### ENES Juriquilla, UNAM - Manual de Identidad Gráfica

#### **ESPECIFICACIONES:**

- ✓ **Para impresión:** en CMYK o tintas directas a una sola cara, resolución 300 ppp
- ✓ **Para digital:** resolución 72 ppp en RGB
- ✓ **Formato:** JPEG
- ✓ **Medidas:**  21.6 x 27.9 cm 2550 x 3300 px

### **19.2.2 Plantilla tamaño media carta**

UNIVERSIDAD NACIONAL AUTÓNOMA DE MÉXICO **ESCUELA NACIONAL DE ESTUDIOS SUPERIORES** UNIDAD JURIQUILLA

#### **COMUNICADO ENES JURIQUILLA**

![](_page_30_Picture_4.jpeg)

Boulevard Juriquilla 3001, Juriquilla, Querétaro, C.P. 76230 www.enesjuriquilla.unam.mx

#### **ESPECIFICACIONES:**

- ✓ **Para impresión:** en CMYK o tintas directas a una sola cara, resolución 300 ppp
- ✓ **Para digital:** resolución 72 ppp en RGB
- ✓ **Formato:** JPEG
- ✓ **Medidas:**  21.6 x 15.3 cm 2550 x 1804 px

**Este diseño sólo se puede utilizar para los comunicados de la ENES Juriquilla**

![](_page_30_Picture_12.jpeg)

### **19.2.3 Plantilla tamaño banner**

![](_page_31_Picture_2.jpeg)

#### **ESPECIFICACIONES:**

- ✓ **Medio digital:** resolución 72 ppp en RGB
- ✓ **Formato:** PNG
- ✓ **Medidas:**  1250 x 350 px
- ✓ **Margen:**  Se debe dejar un margen superior en inferior

de aproximadamente 1 cm

**Este diseño sólo se puede utilizar para los comunicados de la ENES Juriquilla**

![](_page_31_Picture_10.jpeg)

ENES Juriquilla, UNAM - Manual de Identidad Gráfica

## **20. Formato institucional para constancias 33**

- Las constancias serán siempre importantes para reconocer y constatar el buen desempeño de los miembros de la ENES-J.
- Contamos con cuatro versiones:

![](_page_32_Picture_3.jpeg)

## **21. Página web 34**

### **21.1 Banner**

- La Publicación en el Banner debe de venir autorizada y/o solicitada por la Dirección, la Secretaría General o la Secretaría Académica.
- El diseño debe tener el logo de la ENES Unidad Juriquilla del lado izquierdo de un tamaño notorio de acuerdo al diseño.
- Debe tener el logo de "UNAM, Universidad de la Nación" del lado derecho inferior.
- El tamaño del diseño completo debe ser de 1250 x 350 px (píxeles).

![](_page_33_Figure_6.jpeg)

### **Página web 35**

### **21.2 Sección "Trayectoria Académica"**

- La fotografía debe ser de 330 x 430 px (píxeles).
- Son necesarias 4 fotografías de 600 x 600 px: 1 fotografía que represente la semblanza (puede ser un "collage" de diferentes fotos) y 3 fotografías independientes que representen sus líneas de investigación y/o sus proyectos.

#### **EJEMPLO**

![](_page_34_Picture_5.jpeg)

330 X 430 px

![](_page_34_Picture_7.jpeg)

![](_page_34_Picture_8.jpeg)

### **Página web 36**

### **21.3 Sección "Actividades deportivas, recreativas y culturales"**

- Se solicita una imagen de 800 x 400 px (píxeles), que contenga sólo el título de la publicación y el diseño acorde a la publicación.
- Y un archivo PDF con la información que se desea publicar.

![](_page_35_Figure_4.jpeg)

### **Página web 37**

### **21.4 Colores oficiales en la página web**

![](_page_36_Picture_2.jpeg)

**PANTONE:** 655 **CMYK:** C:100 M:65 Y:0 K:52 **RGB:** R:0 G:43 B:122 **HEXADECIMAL:** #002B7A

**PANTONE:** 125 **CMYK:** C:0 M:26 Y:100 K:26 **RGB:** R:187 G:136 B:0 **HEXADECIMAL:** #BB8800

![](_page_36_Picture_5.jpeg)

**CMYK:** C:20 M:99 Y:92 K:0 **RGB:** R:177 G:0 B:37 **HEXADECIMAL:** #B10025

![](_page_36_Picture_7.jpeg)

### **22. Referencias 38**

Red de Responsables en Visibilidad Web UNAM [www.visibilidadweb.unam.mx](http://www.visibilidadweb.unam.mx/)

Manual de Identidad Gráfica Facultad de Medicina <http://ccs.facmed.unam.mx/manual.pdf>

Manual de Identidad Gráfica FES Acatlán [http://www.acatlan.unam.mx/repositorio/general/Manuales/Imagen/Manual-de-Identidad-](http://www.acatlan.unam.mx/repositorio/general/Manuales/Imagen/Manual-de-Identidad-Grafica-FES-Acatlan-1.0.pdf)Grafica-FES-Acatlan-1.0.pdf

Manual de Identidad Gráfica UNAM Campus Morelos [http://cimi.ccg.unam.mx/files/WebFM/Direccion/PublicFiles/Manual\\_CCG.pdf](http://cimi.ccg.unam.mx/files/WebFM/Direccion/PublicFiles/Manual_CCG.pdf)

Manual de Identidad Institucional Facultad de Ingeniería [https://www.dropbox.com/s/vhxqaie90jfv96l/man\\_img\\_inst-completo.pdf?dl=0](https://www.dropbox.com/s/vhxqaie90jfv96l/man_img_inst-completo.pdf?dl=0)

Portal UNAM <https://www.unam.mx/acerca-de-la-unam/identidad-unam/escudo>

Dirección General de Personal <http://www.personal.unam.mx/Docs/Normatividad/GuiaEmisionOficios.pdf>

![](_page_37_Picture_8.jpeg)